# Graphes : Représentations

Quentin Fortier

April 27, 2022

On souhaite stocker un graphe en Python, avec les opérations suivantes

- $\bullet$  ajouter / supprimer une arête
- <sup>2</sup> savoir s'il existe une arête entre 2 sommets
- <sup>3</sup> connaître la liste des voisins d'un sommet

4

:

Avec, si possible, une faible complexité en temps et espace.

On souhaite stocker un graphe en Python, avec les opérations suivantes

- $\bullet$  ajouter / supprimer une arête
- <sup>2</sup> savoir s'il existe une arête entre 2 sommets
- <sup>3</sup> connaître la liste des voisins d'un sommet

4

:

Avec, si possible, une faible complexité en temps et espace.

Il existe principalement 2 représentations possibles de graphes :

- **1** Par matrice d'adjacence
- **2** Par liste d'adjacence

On peut représenter un graphe non orienté (*V*,*E*), où  $V = \{0, ..., n-1\}$  par une **matrice d'adjacence** *A* de taille  $n \times n$ définie par :

- $A_{i,j} = 1 \Longleftrightarrow \{i, j\} \in E$
- $A_{i,j} = 0 \Longleftrightarrow \{i,j\} \notin E$

Remarque : *A* est symétrique.

On peut représenter un graphe non orienté (*V*,*E*), où  $V = \{0, ..., n-1\}$  par une **matrice d'adjacence** *A* de taille  $n \times n$ définie par :

- $A_{i,j} = 1 \Longleftrightarrow \{i, j\} \in E$
- $A_{i,j} = 0 \Longleftrightarrow \{i, j\} \notin E$

Remarque : *A* est symétrique.

Pour un graphe orienté  $(V,\overrightarrow{E})$  :

• 
$$
A_{i,j} = 1 \Longleftrightarrow (i,j) \in \vec{E}
$$

• 
$$
A_{i,j} = 0 \Longleftrightarrow (i,j) \notin \vec{E}
$$

*A* n'est pas symétrique (a priori).

# Matrice d'adjacence : Exemple

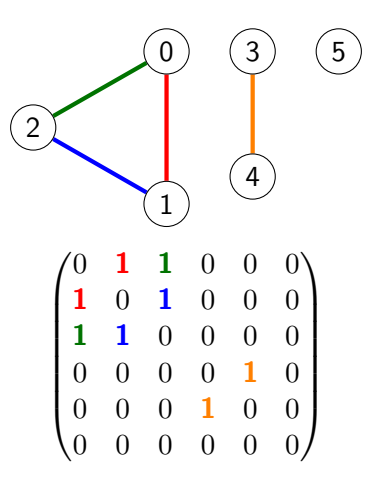

# Matrice d'adjacence : Exemple

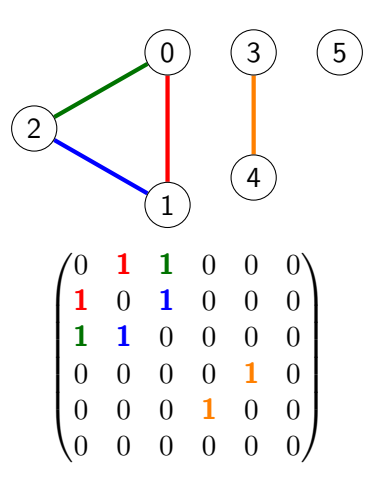

Quitte à permuter lignes et colonnes (i.e renuméroter les sommets), les composantes connexes apparaissent par bloc.

En Python, **une matrice est une liste de listes** (ou un tableau de tableaux, avec numpy).

En Python, **une matrice est une liste de listes** (ou un tableau de tableaux, avec numpy).

Par exemple, voici une matrice avec sa représentation en Python :

$$
\begin{pmatrix} 1 & 0 & 3 \ 2 & 2 & 1 \end{pmatrix}
$$
  
M = [[1, 0, 3], [2, 2, 1]]

En Python, **une matrice est une liste de listes** (ou un tableau de tableaux, avec numpy).

Par exemple, voici une matrice avec sa représentation en Python :

$$
\begin{pmatrix} 1 & 0 & 3 \ 2 & 2 & 1 \end{pmatrix}
$$
  
M = [[1, 0, 3], [2, 2, 1]]

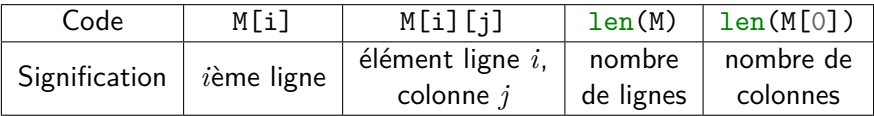

Création de matrice d'adjacence d'un graphe à *n* sommets et 0 arête :

```
def make_matrix(n):
    G = \lceil \cdot \rceilfor i in range(n): # nombre de colonnes
         L = [] # création de la ième ligne
         for j in range(n):
             L.append(0)
         G.append(L)
    return G
```
Création de matrice d'adjacence d'un graphe à *n* sommets et 0 arête :

```
def make_matrix(n):
    G = \lceil \cdot \rceilfor i in range(n): # nombre de colonnes
        L = [] # création de la ième ligne
         for j in range(n):
             L.append(0)G.append(L)
    return G
```
Ajout d'une arête :

**def** add\_edge(G, u, v):  $G[u][v] = 1$  $G[v][u] = 1$ 

# Matrice d'adjacence : Exemple

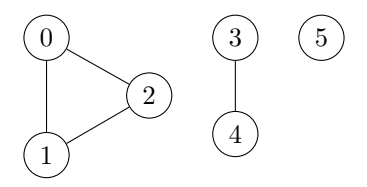

Création de ce graphe en Python, par matrice d'adjacence :

```
G = make matrix(6)add edge(G, 0, 1)add edge(G, 0, 2)add\_edge(G, 1, 2)add\_edge(G, 3, 4)
```
Écrire une fonction deg(G, v) pour calculer le degré d'un sommet v dans un graphe représenté par matrice d'adjacence G.

Écrire une fonction deg(G, v) pour calculer le degré d'un sommet v dans un graphe représenté par matrice d'adjacence G.

On regarde le nombre de 1 sur la ligne v de la matrice :

```
def deg(G, v):
    res = 0for j in range(len(G[v])):
        if G[v][j] == 1:
            res += 1return res
```
Écrire une fonction voisins  $(G, v)$  pour renvoyer la liste des voisins de v dans G.

Écrire une fonction voisins  $(G, v)$  pour renvoyer la liste des voisins de v dans G.

```
def voisins(G, v):
    res = \lceilfor j in range(len(G[v])):
        if G[v][i] == 1:
            res.append(j)
    return res
```
# Matrice d'adjacence : Avec POO

Exemple de **programmation orientée objet** (hors programme) :

```
class Graph:
    def __init (self, n):
         self.G = [[0]*n for in range(n)]def add_edge(self, u, v):
         self.G[u][v] = 1self.G[v][u] = 1def del_edge(self, u, v):
         self.G[u][v] = 0self.G[v][u] = 0def is_edge(self, u, v):
         return self. G[u][v] == 1def neighbors(self, u):
         res = []for v in range(len(self.G[u])):
              \mathbf{if} \ \mathbf{self} \ \mathbf{.} \ \mathbf{G}[\mathbf{u}] \ \mathbf{[v]} \ = \ 1:
                   res.append(v)return res
```
La représentation par **liste d'adjacence** consiste à stocker, pour chaque sommet, la liste de ses voisins.

La représentation par **liste d'adjacence** consiste à stocker, pour chaque sommet, la liste de ses voisins.

On utilise pour cela une liste G de listes, telle que G[u] soit la liste des voisins de u.

# Liste d'adjacence : Exemple

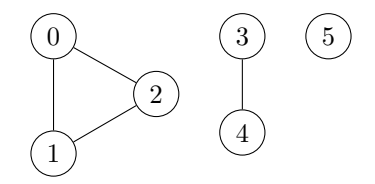

### **Matrice d'adjacence**

[[0, 1, 1, 0, 0, 0], [1, 0, 1, 0, 0, 0], [1, 1, 0, 0, 0, 0], [0, 0, 0, 0, 1, 0], [0, 0, 0, 1, 0, 0], [0, 0, 0, 0, 0, 0]]

#### **Liste d'adjacence**

$$
\begin{bmatrix}\n1, 2, 2, \\
0, 2, \\
0, 1, \\
4, \\
3, \\
1\n\end{bmatrix}
$$

# Liste d'adjacence : Exemple

Afficher des voisins d'un sommets u dans un graphe *G* :

### **Matrice d'adjacence**

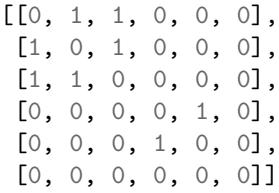

for  $j$  in range(len( $G[u]$ )): **if**  $G[u][v] == 1$ : **print**(v)

**Liste d'adjacence**

$$
\begin{bmatrix} 1, 2 \\ 0, 2 \\ 1, 1 \\ 1 \end{bmatrix},
$$

$$
\begin{bmatrix} 0, 1 \\ 4 \\ 3 \\ 1 \end{bmatrix},
$$

$$
\begin{bmatrix} 1 \\ 2 \\ 3 \\ 1 \end{bmatrix},
$$

**for** v **in** G[u]: **print**(v)

ou :

**for** j **in** range(len(G[u])):  $print(G[u][i])$ 

Pour créer une liste d'adjacence d'un graphe à *n* sommets et 0 arête :

```
def make_list(n):
    G = []for i in range(n):
        G.append([])
    return G
```
Pour créer une liste d'adjacence d'un graphe à *n* sommets et 0 arête :

```
def make_list(n):
    G = []for i in range(n):
        G.append([])
    return G
```
Ou, avec une création de liste par compréhension :

**def** make\_list(n):  $return$   $[$   $]$   $for$   $i$   $in$   $range(n)$ 

## Pour ajouter une arête à une liste d'adjacence d'un graphe orienté :

Pour ajouter une arête à une liste d'adjacence d'un graphe orienté :

**def** add\_edge(G, u, v):  $G[u]$ .append $(v)$ 

Écrire une fonction pour calculer le nombre d'arêtes d'un graphe orienté représenté par liste d'adjacence.

Écrire une fonction pour calculer le nombre d'arêtes d'un graphe orienté représenté par liste d'adjacence.

### **Exercice**

Ecrire deux fonctions pour convertir une matrice d'adjacence en liste d'adjacence et vice-versa.

Écrire une fonction pour calculer le nombre d'arêtes d'un graphe orienté représenté par liste d'adjacence.

#### **Exercice**

Ecrire deux fonctions pour convertir une matrice d'adjacence en liste d'adjacence et vice-versa.

### **Exercice**

Ecrire une fonction pour renvoyer la transposée d'un graphe orienté représenté sous forme de liste d'adjacence, c'est-à-dire en inversant le sens de toutes les flèches.

Pour un graphe orienté à *n* sommets et *m* arêtes :

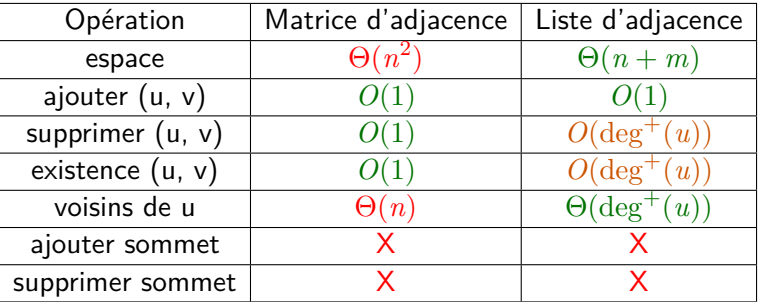

Pour un graphe orienté à *n* sommets et *m* arêtes :

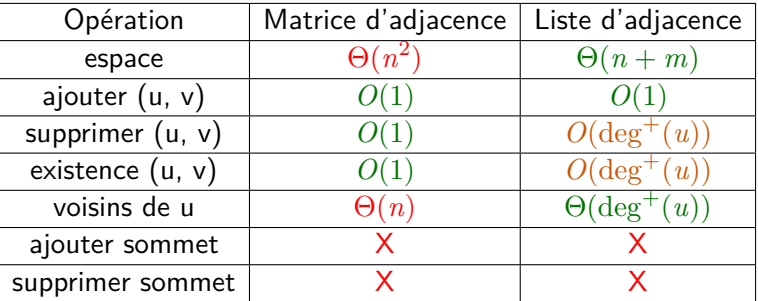

Si *m* = Θ(*n* 2 ) (graphe dense) : matrice d'adjacence conseillée. Si  $m = O(n)$  (graphe creux, ex : arbre) : liste d'adjacence conseillée.